#### 6 Одномерные стационарные задачи теплопроводности

В гл. 2 Электронного курса было получено математическое описание тепломассообмена в форме системы дифференциальных уравнений в частных производных (2.19)-(2.22). Вообще говоря, интегрирование этой системы представляет собой сложную задачу, требующую специального математического обеспечения и больших вычислительных мощностей.

Однако многие важные и широко применяемые инженерами расчетные получают элементарными соотношения методами, поскольку соответствующие практические задачи являются:

- $\bullet$ задачами теплопроводности в твердых телах (конвекция отсутствует),
- стационарными задачами,
- одномерными задачами, благодаря простой форме тел.

Для задач теплопроводности полная система (2.19)-(2.22) сводится к единственному дифференциальному уравнению теплопроводности (2.14) (см. гл. 2), записанному для температуры  $t(x, y, z, \tau)$  как искомой переменной:

$$
\rho c_p \frac{\partial t}{\partial \tau} = -\text{div}(-\lambda \,\text{grad}\, t) + q_V \,. \tag{6.1}
$$

<span id="page-0-1"></span>Коэффициенты этого уравнения, а именно, теплофизические свойства (теплопроводность  $\lambda$ ,  $\overline{Br}/(M\overline{K})$ , удельная теплоемкость  $c_n$ , Дж/(кг K) и плотность р, кг/м<sup>3</sup>), а также мощность внутренних источников теплоты  $q_V$ ,  $Br/M<sup>3</sup>$  могут зависеть от температуры, а также быть явными функциями координат и времени. Однако при решении основных, классических задач курса их полагают постоянными величинами.

Чтобы отчетливо выразить физическое содержание уравнения теплопроводности как уравнения сохранения, перепишем его в следующей форме:

$$
\rho c_p \frac{\partial t}{\partial \tau} = -\text{div}(\mathbf{q}) + q_v \,. \tag{6.2}
$$

где **q** - плотность теплового потока, вычисляемая по закону Фурье:

$$
\mathbf{q} = -\lambda \operatorname{grad} t \,. \tag{6.3}
$$

Для стационарных задач  $(\partial t/\partial \tau = 0)$  уравнение теплопроводности запишется как

$$
\operatorname{div}(\mathbf{q}) = q_{\nu} \,. \tag{6.4}
$$

<span id="page-0-0"></span>Физически уравнение (6.4) означает, что в стационарных задачах энергия, генерируемая внутренним источником  $q_V$ , должна целиком отводиться через поверхность контрольного объема посредством теплопроводности (оператор div **q**).

В стационарных задачах без внутренних источников

$$
\text{div}(\mathbf{q}) = 0, \tag{6.5}
$$

т.е. суммарный подвод теплоты через поверхность любого контрольного объема – нулевой.

Самой простой и самой важной задачей тепломассообмена такого рода является задача о теплопроводности плоской стенки.

# **6.1 Теплопроводность плоской стенки**

В теплообменнике (Рис[. 6.1\)](#page-1-0) теплота передается от горячего теплоносителя  $t_1$  к холодному  $t_2$  через разделяющую их тонкую стенку (перегородку) толщиной δ. Тепловой поток *q* распространяется по нормали к стенке, поэтому температура изменяется только по толщине, в направлении нормальной координаты *x*: *t* = *t*(*x*). Установка работает при стационарных условиях.

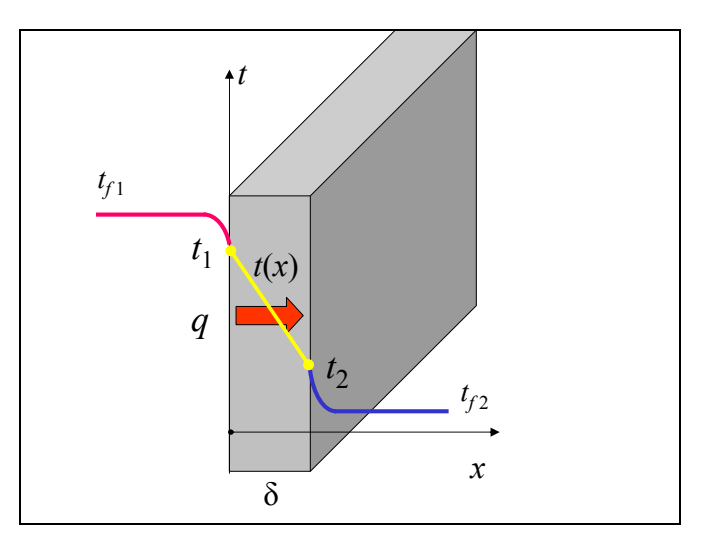

Рис. 6.1. Теплопроводность плоской стенки

<span id="page-1-0"></span>Требуется найти распределение температуры по толщине стенки, полагая заданными температуры на ее поверхностях  $t_1$  и  $t_2$ , а также вычислить плотность теплового потока *q*. Теплопроводность λ материала стенки полагается известной и постоянной величиной, не зависящей от температуры.

Сформулируем математическое описание этой задачи. Дифференциальное уравнение теплопроводности [\(6.1\)](#page-0-1) радикально упрощается:

$$
0 = -\frac{\partial}{\partial x} \left(-\frac{\partial}{\partial y}\frac{\partial t}{\partial x}\right) + 0 \quad \Rightarrow \quad 0 = \lambda \frac{\partial^2 t}{\partial x^2} + 0 \quad \Rightarrow \quad \frac{\partial^2 t}{\partial x^2} = 0 \; .
$$

Необходимые для интегрирования уравнения второго порядка два граничных условия заданы в словесной формулировке как температуры поверхностей  $t_1$  и  $t_2$ 

Таким образом, получается следующая краевая двухточечная задача для обыкновенного дифференциального уравнения второго порядка:

$$
\frac{d^2t(x)}{dx^2} = 0;
$$
  
\n
$$
t(x = 0) = t_1;
$$
  
\n
$$
t(x = \delta) = t_2;
$$
\n(6.6)

Интегрирование линейного дифференциального уравнения  $\mathbf{c}$ постоянными коэффициентами проводится элементарно. Можно просто догадаться, что функция с нулевой второй производной - это прямая линия. Но мы последовательно проведем вычисления для этой первой конкретной задачи курса тепломассообмена.

Понизим порядок уравнения заменой и получим первый интеграл:

$$
\frac{d}{dx}\left(\frac{d}{dx}t(x)\right) = 0 \xrightarrow{u(x) = \frac{d}{dx}t(x)} \frac{d}{dx}u(x) = 0;
$$
\n
$$
u(x) = C_1 \implies \frac{d}{dx}t(x) = C_1 \tag{6.7}
$$

Второе интегрирование дает общий вид решения с двумя константами интегрирования:

$$
\frac{d}{dx}t(x) = C_1 \implies t(x) = C_1x + C_2 \tag{6.8}
$$

Константы определяются при подстановке решения в граничные условия:

$$
t(x = 0) = C_1 \cdot 0 + C_2 = t_1
$$
  
\n
$$
t(x = \delta) = C_1 \cdot \delta + C_2 = t_2
$$
\n
$$
\Rightarrow C_1 = \frac{t_2 - t_1}{\delta}
$$
  
\n
$$
C_2 = t_1
$$
\n(6.9)

Окончательно, для температурного поля пластины получается линейное распределение (см. Рис. 6.1):

$$
t(x) = (t_2 - t_1) \cdot \frac{x}{\delta} + t_1
$$
 (6.10)

<span id="page-2-0"></span>Полезно представить себе (визуализировать) это распределение в форме системы изотермических поверхностей и применить цвет для отображения уровня температуры, подобно рисункам в гл. 1.

Для вычисления теплового потока применим закон теплопроводности Фурье в одномерной формулировке:

$$
\mathbf{q} = -\lambda \operatorname{grad} t \xrightarrow{t = t(x)} q = q_x = -\lambda \frac{dt(x)}{dx}.
$$
 (6.11)

<span id="page-3-0"></span>Подставляя [\(6.10\)](#page-2-0) в [\(6.11\),](#page-3-0) получаем *основное расчетное соотношение для плоской стенки*:

$$
q = \frac{t_1 - t_2}{\frac{\delta}{\lambda}} = \frac{\Delta t}{R_{\lambda}}; \quad R_{\lambda} = \frac{\delta}{\lambda}.
$$
 (6.12)

<span id="page-3-1"></span>Величина *R*<sup>λ</sup> называется термическим сопротивлением плоской стенки.

Формула [\(6.12\)](#page-3-1) играет в практике инженера–теплоэнергетика такую же важную роль, как аналогичная формула закона Ома (*I = U/R*) для инженера– электрика. Величинами–аналогами являются:

- сила тока и тепловой поток,
- напряжение (разность потенциалов) и разность температур,
- электрическое (омическое) сопротивление и термическое сопротивление.

Ясно, что многослойная стенка, часто применяемая на практике (например, металлический лист плюс слой тепловой изоляции) – аналог последовательной цепи, в которой поток одинаков, а сопротивления складываются. Основываясь на этой аналогии, можно записать выражение для многослойной плоской стенки как для последовательной цепи термических сопротивлений (*i* – номер слоя):

$$
q = \frac{\Delta t}{\sum_{i} R_{\lambda,i}}, \qquad R_{\lambda,i} = \frac{\delta_i}{\lambda_i}, \qquad (6.13)
$$

<span id="page-3-2"></span>где Δ*t* – *полный* суммарный перепад температур на составной стенке.

### **6.2 Теплопередача через плоскую стенку**

Вернемся к постановке задачи (Рис[. 6.1\)](#page-1-0). Анализируя *теплопроводность* в плоской стенке, мы считали заданными температуры на ее поверхностях  $t_1$  и *t*2. На практике, при расчете теплообменников, эти температуры обычно неизвестны, а задаются температуры теплоносителей  $t_1$  и  $t_2$  и коэффициенты теплоотдачи  $\alpha_1$  и  $\alpha_2$  по обе стороны стенки. Комбинированный процесс переноса теплоты от горячего теплоносителя к холодному теплоносителю через разделяющую их стенку (перегородку) называется *теплопередачей* (Рис[. 6.2\)](#page-4-0).

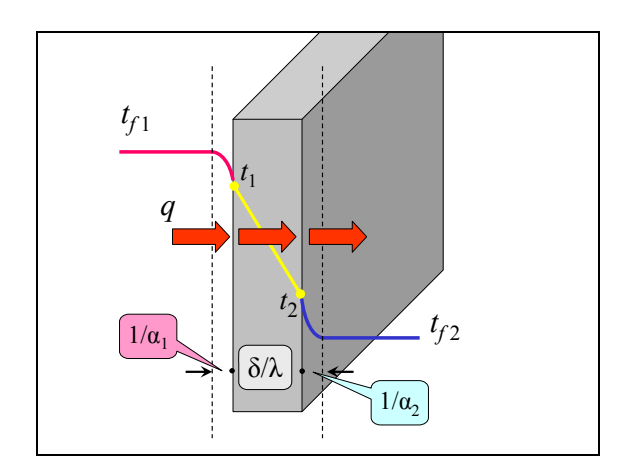

Рис. 6.2. Теплопередача через плоскую стенку

<span id="page-4-0"></span>Теплопередача включает последовательно конвективный теплообмен (теплоотдачу) на левой поверхности, обтекаемой горячим теплоносителем, затем теплопроводность в твердой стенке, и далее теплоотдачу на правой поверхности, обтекаемой холодным теплоносителем. Ясно, что мы имеем дело с последовательной схемой включения термических сопротивлений теплоотдачи  $(1/\alpha_1)$ , теплопроводности  $(\delta/\lambda)$  и теплоотдачи  $(1/\alpha_2)$  (Рис[. 6.2](#page-4-0)):

$$
q = \frac{t_{f1} - t_1}{\left(\frac{1}{\alpha_1}\right)}; \quad q = \frac{t_1 - t_2}{\left(\frac{\delta}{\lambda}\right)}; \quad q = \frac{t_2 - t_{f2}}{\left(\frac{1}{\alpha_2}\right)};
$$
  

$$
\frac{t_{f1}}{q} \longrightarrow \boxed{t_1} \longrightarrow \boxed{t_2} \longrightarrow \boxed{t_2}
$$

По аналогии с последовательной электрической цепью (см. также [\(6.13\)](#page-3-2)), опуская элементарные промежуточные выкладки, запишем формулу теплопередачи через плоскую стенку:

$$
q = \frac{t_{f1} - t_{f2}}{\frac{1}{\alpha_1} + \frac{\delta}{\lambda} + \frac{1}{\alpha_2}}.
$$
 (6.14)

<span id="page-4-1"></span>Если стенка многослойная, то вместо  $(\delta/\lambda)$  следует подставить сумму термических сопротивлений [\(6.13\).](#page-3-2)

При расчетах потребуются также выражения для отдельных частей тепловой цепи, например:

$$
q = \frac{t_{f1} - t_2}{\frac{1}{\alpha_1} + \frac{\delta}{\lambda}}; \quad q = \frac{t_2 - t_{f2}}{\frac{1}{\alpha_2}}; .
$$

5

Коротко уравнение теплопередачи записывается следующим образом:

$$
q = k \cdot \Delta t;
$$
  
\n
$$
\Delta t = t_{f1} - t_{f2}; \qquad k = \frac{1}{\frac{1}{\alpha_1} + \frac{\delta}{\lambda} + \frac{1}{\alpha_2}}
$$
\n(6.15)

 $3 \text{mech } \Delta t$ ,  $K - \text{remneparyphmi}$  напор между теплоносителями;  $k$ ,  $Br/(m^2K)$ коэффициент теплопередачи.

Полезно в терминах теплопередачи самостоятельно проанализировать функционирование такого хорошо известного теплообменника, как чайник с водой на сильном огне газовой горелки. Температуры горячего и холодного теплоносителя здесь соответственно 1200 и 100ºС. Как быстро нагреется вода до кипения? Почему не плавится металл дна чайника при штатной ситуации? Почему дно чайника прогорит, если вода выкипит? За какое время выкипит чайник, оставленный без присмотра? Такого рода вопросы интересуют не только любознательного студента, но и, например, конструктора энергетического ядерного реактора.

# **6.3 Одномерные стационарные модели: общая постановка**

Кроме плоских стенок, на практике часто имеют дело с цилиндрическими стенками (трубами) и, в более специальных случаях, – со сферическими стенками. Дополнительная проблема, не затронутая до сих пор – это зависимость коэффициента теплопроводности от температуры, иногда весьма существенная. Наконец, имеются специальные одномерные задачи с внутренними источниками теплоты, важные для ядерной энергетики и при расчете электрических нагревателей.

Общая постановка таких одномерных стационарных задач дается уравнением [\(6.4\)](#page-0-0):

 $div(\mathbf{q}) = q_v$ ,

где плотность теплового потока вычисляется по закону Фурье с переменным, зависящим от температуры коэффициентом теплопроводности:

$$
\mathbf{q} = -\lambda(t) \operatorname{grad} t
$$
.

Представим оператор дивергенции в форме специальных соотношений, пригодных для часто встречающихся на практике объектов с *плоской, цилиндрической и сферической геометрией* (Рис[. 6.3](#page-6-0)).

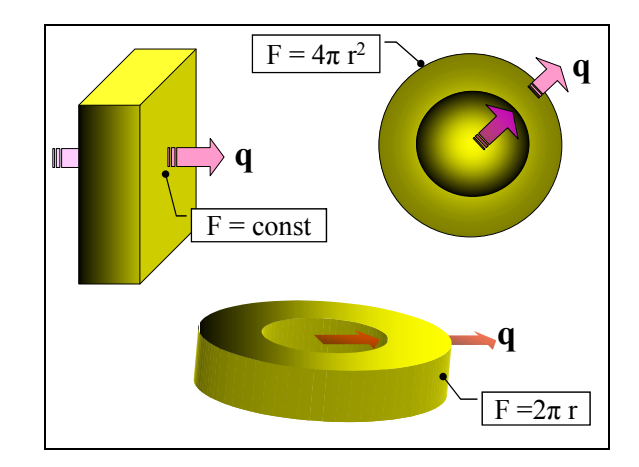

Рис. 6.3. Объекты с плоской, цилиндрической и сферической симметрией

<span id="page-6-0"></span>Контрольные поверхности, к которым отнесены величины плотности теплового потока в указанных трех случаях, определяются формулами:

$$
F = \text{const}; \quad F(r) = 2\pi r; \quad F(r) = 4\pi r^2.
$$

Благодаря симметрии, эти поверхности являются *изотермами*.

Одномерной формулировкой закона теплопроводности Фурье будет:

$$
q(r) = -\lambda(t)\frac{\partial t}{\partial r} \tag{6.16}
$$

<span id="page-6-2"></span>Сконструируем далее специальные *контрольные объемы dV*, ограниченные указанными контрольными поверхностями и представляющие собой *плоский, цилиндрический или сферический слой* с малой толщиной *dr* (Рис[. 6.3\)](#page-6-0).

Чтобы вычислить дивергенцию, исходя непосредственно из определения понятия этой величины, следует найти суммарный поток вектора через поверхность контрольного объема *dV* и отнести результат к *dV*:

$$
div(\mathbf{q}) = \frac{[q(r) \cdot F(r)]_{r+dr} - [q(r) \cdot F(r)]_r}{F(r) \cdot dr} = \frac{\left(\frac{d}{dr}q(r) \cdot F(r)\right)dr}{F(r) \cdot dr} = \frac{1}{F(r)} \frac{d}{dr} (q(r) \cdot F(r))
$$
\n(6.17)

<span id="page-6-1"></span>Переписывая [\(6.4\)](#page-0-0) с учетом [\(6.17\)](#page-6-1),

$$
\frac{d}{dr}(q(r)\cdot F(r))=F(r)\cdot q_v,
$$

и интегрируя в пределах *r*1 *÷ r*, получим следующее *уравнение баланса*:

$$
q(r) \cdot F(r) - q(r_1) \cdot F(r_1) = q_v \int_{r_1}^r F(r) \cdot dr \,. \tag{6.18}
$$

<span id="page-7-0"></span>Правая часть этого выражения есть внутреннее тепловыделение в слое толщиной (*r – r*1)*.* Левая часть – разность тепловых потоков через поверхности *F*(*r*) и *F*(*r*1). Смысл балансового соотношения [\(6.18\)](#page-7-0) очевиден, и его можно было бы выписать сразу, минуя промежуточные выкладки.

Под *r*<sup>1</sup> мы понимаем внутренний фиксированный радиус цилиндрического или сферического слоя. Для плоской стенки эту величину можно всегда считать нулевой, т.е. отсчитывать координату от одной из поверхностей слоя. Текущее значение координаты обозначается как *r*, а конечное значение будет далее обозначено как  $r_2$ .

Уравнение [\(6.18\)](#page-7-0) определяет распределение теплового потока *q*(*r*) по координате *r*. Общий план дальнейших вычислений таков: подставляя в [\(6.18\)](#page-7-0) выражение [\(6.16\)](#page-6-2) теплового потока через градиент температуры, при *втором интегрировании* получим распределение температуры *t*(*r*) и завершим тем самым решение поставленной задачи (см. параграфы [6.4](#page-7-1), [6.5,](#page-9-0) [6.6\)](#page-20-0).

# <span id="page-7-1"></span>**6.4 Плоская стенка без внутренних источников теплоты с переменным, зависящим от температуры коэффициентом теплопроводности**

Переписывая [\(6.18\)](#page-7-0) с учетом условий  $q_V = 0$ ,  $F = \text{const}$ , получим уравнение сохранения в виде:

$$
q(r_x) = q(r_1) \equiv q = const.
$$

Смысл этого соотношения следующий: плотность теплового потока  $q$ ,  $Br/m^2$ , постоянна по толщине плоского слоя для стационарных задач без внутренних источников.

После подстановки [\(6.16\)](#page-6-2) и замены обозначения координаты *r ← x* приходят к дифференциальному уравнению для температурного поля в плоской стене:

$$
\lambda(t)\frac{\partial t}{\partial x} = -q = \text{const} \,. \tag{6.19}
$$

Принимая во внимание зависимость коэффициента теплопроводности от температура, *λ = λ(t),* приведем уравнение к форме с разделенными переменными:

 $\lambda(t) \cdot dt = -q \cdot dx$ ;  $(q = \text{const}).$ 

Интегрируя левую и правую часть в согласованных пределах и учитывая, что на поверхности *x* = 0 поставлено граничное условие

$$
t(x=0)=t_1,
$$

получим:

$$
\int_{t_1}^{t(x)} \lambda(t) \cdot dt = -q \cdot \int_0^x dx \quad \Rightarrow \quad \left(t(x) - t_1\right) \left[ \frac{\int_{t_1}^{t(x)} \lambda(t) \cdot dt}{\left(t(x) - t_1\right)} \right] = -q \cdot x \tag{6.20}
$$

<span id="page-8-0"></span>Величина в квадратных скобках есть среднеинтегральное значение коэффициента теплопроводности в интервале температур *t*1*÷t*(*x*), т.е. в «текущем» слое 0*÷x*. Уравнение [\(6.20\)](#page-8-0) дает *неявное* выражение для распределения температуры *t*(*x*).

Если интегрирование провести в полных пределах  $0-\delta$ ,  $t_1-t_2$ , то после простых преобразований получится следующее *основное расчетное соотношение для плоской стенки*:

$$
q = \frac{t_1 - t_2}{\frac{\delta}{\lambda_m}} = \frac{\Delta t}{R_{\lambda}}; \quad R_{\lambda} = \frac{\delta}{\lambda_m}.
$$
 (6.21)

<span id="page-8-1"></span>Величина *R*<sup>λ</sup> называется термическим сопротивлением плоской стенки. Среднеинтегральное значение *λ<sup>m</sup>* коэффициента теплопроводности определяется формулой:

$$
\lambda_m \equiv \frac{\int_0^{t_2} \lambda(t) \cdot dt}{t_2 - t_1}.
$$
\n(6.22)

<span id="page-8-2"></span>Подчеркнем важный результат, справедливый *для всех одномерных стационарных задач*: в качестве расчетного коэффициента теплопроводности в [\(6.21\)](#page-8-1) следует использовать его среднеинтегральное значение на интервале изменения температуры в стенке.

Рассмотрим коротко вопрос о распределении температуры по толщине плоской стенки. Если *λ = const*, то из уравнения [\(6.20\)](#page-8-0) сразу следует *линейное* распределения температуры:

$$
t(x) = t_1 - q \frac{x}{\lambda} \tag{6.23}
$$

Подставляя выражение для *q* из [\(6.21\),](#page-8-1) можно получить другую форму того же распределения:

$$
t(x) = t_1 - (t_1 - t_2) \frac{x}{\delta}
$$
 (6.24)

Это повторение полученного ранее другим способом распределения (6.10).

Если  $\lambda$  зависит от температуры, то распределение температуры по толщине слоя будет нелинейным. Насколько сильны искажения и как они зависят от характера температурной зависимости  $\lambda$ , полезно исследовать самостоятельно. Пример такого расчета для цилиндрической стенки приведен ниже (Рис. 6.7-Рис. 6.9).

#### <span id="page-9-0"></span> $6.5$ Цилиндрическая стенка

#### Аналитическое решение

Переписывая (6.18) с учетом условий:

$$
q_V=0, F=2\pi r,
$$

получим уравнение сохранения в виде:

$$
q(r) \cdot 2\pi \cdot r = q(r_1) \cdot 2\pi \cdot r_1 \equiv q_L = const , \qquad (6.25)
$$

<span id="page-9-1"></span>где  $q_L$ , Вт/м - так называемая линейная плотность теплового потока, т.е. тепловой поток в расчете на единицу длины цилиндрической стенки по ее оси (на единицу длины трубы).

Смысл уравнения сохранения (6.25) следующий: линейная плотность теплового потока постоянна по толщине цилиндрического слоя для стационарных задач без внутренних источников.

Делая подстановку (6.16) и принимая во внимание возможную зависимость коэффициента теплопроводности от температуры,  $\lambda = \lambda(t)$ , приведем уравнение (6.25) к следующей форме с разделенными переменными

$$
\lambda(t) \cdot dt = -\frac{1}{2\pi} q_L \cdot \frac{dr}{r}.
$$

Напомним, что  $q_L$  в этом выражении есть величина, не зависящая от текущего значения радиуса г. Интегрируя левую и правую часть в согласованных пределах и учитывая, что на поверхности  $r = r_0$  поставлено граничное условие первого рода

$$
t(r=r_1)=t_1,
$$

получим:

$$
\int_{t_1}^{t(r)} \lambda(t) \cdot dt = -\frac{1}{2\pi} q_L \cdot \int_{\tau_1}^{r} \frac{dr}{r} \quad \Rightarrow
$$
\n
$$
\left( t(r) - t_1 \right) \left[ \frac{\int_{t_1}^{t(r)} \lambda(t) \cdot dt}{\left( t(r) - t_1 \right)} \right] = -\frac{1}{2\pi} q_L \cdot \ln \frac{r}{r_1}
$$
\n(6.26)

<span id="page-10-0"></span>В квадратных скобках записано среднеинтегральное значение коэффициента теплопроводности в интервале температур  $t_0 \div t(r)$ , т.е. в «текущем» слое (*r*0*÷r*) (ср. с [\(6.20\)](#page-8-0) для плоской стенки). Уравнение [\(6.26\)](#page-10-0) дает *неявное* выражение для распределения температуры *t*(*r*). Как разрешить уравнение относительно *t*(*r*) в случае, когда температурная зависимость λ(*t*) существенна, показано ниже в вычислительном примере (Рис[. 6.7–](#page-14-0)Рис[. 6.9](#page-15-0)).

Если интегрирование провести в полных пределах  $r_1 \div r_2$ ,  $t_1 \div t_2$ , то после простых преобразований получатся следующие *основные расчетные соотношения для цилиндрической стенки*:

$$
q_{L} = \frac{t_{1} - t_{2}}{\frac{1}{2\pi \cdot \lambda_{m}} \ln \frac{r_{2}}{r_{1}}} = \frac{\Delta t}{R_{L,\lambda}}; \qquad R_{L,\lambda} = \frac{1}{2\pi \cdot \lambda_{m}} \ln \frac{r_{2}}{r_{1}} \qquad (6.27)
$$

<span id="page-10-2"></span>Величина *RL,<sup>λ</sup>* называется *линейным* термическим сопротивлением цилиндрической стенки. Среднеинтегральное значение *λ<sup>m</sup>* коэффициента теплопроводности в интервале температур  $(t_1, t_2)$  определяется формулой [\(6.22\).](#page-8-2)

<span id="page-10-1"></span>Если λ *= const*, то из [\(6.26\)](#page-10-0) следует *логарифмический* закон изменения температуры по радиусу:

$$
t(r) - t_1 = -\frac{1}{2\pi\lambda} q_L \cdot \ln \frac{r}{r_1}
$$
 (6.28)

В относительной форме:

$$
\frac{t(r) - t_1}{t_2 - t_1} = \frac{\ln \frac{r}{r_1}}{\ln \frac{r_2}{r_1}}
$$

распределение [\(6.28\)](#page-10-1) представлено графически на Рис[. 6.4](#page-11-0) для слоя с отношением радиусов  $r_2/r_1 = 4$ .

11

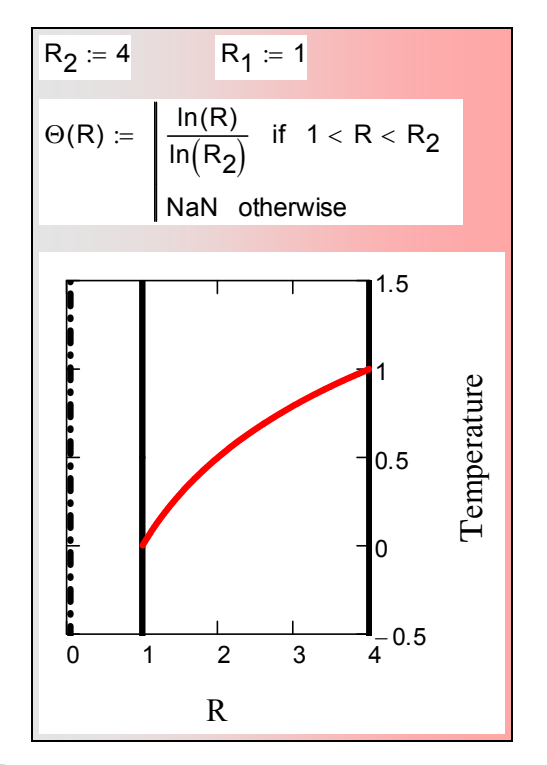

Рис. 6.4. Распределение температуры в цилиндрическом слое  $(R = r/r_1)$ 

<span id="page-11-0"></span>Для тонких цилиндрических стенок [\(6.27\)](#page-10-2) переходит в формулу для плоской стенки. Докажем это, применив *символьные* вычисления из математического пакета Mathcad (Рис[. 6.5\)](#page-12-0):

## ..\Mathcad\_HMT\6\_OneDim\_HeatCnd\Cylinder\_Wall\_series\_expansion.xmcdz

В первом блоке выписаны формулы [\(6.27\)](#page-10-2) и [\(6.25\)](#page-9-1) для линейной и обычной плотности теплового потока. В пояснительном втором блоке введена относительная толщина стенки δ*<sup>r</sup>* и показано, к чему приведет подстановка δ*<sup>r</sup>* в исходные формулы. Далее оператор **series** выписывает разложение в ряд для плотности теплового потока *q* при δ*r→* 0, т.е. для тонкой цилиндрической стенки. Наконец, делается обратная подстановка, чтобы вернуться к исходным переменным.

$$
q_{L}(r_{1},r_{2}) := \frac{\Delta t}{\frac{1}{2 \cdot \pi \lambda} \cdot \ln\left(\frac{r_{2}}{r_{1}}\right)} \qquad q(r_{1},r_{2}) := \frac{q_{L}(r_{1},r_{2})}{2 \cdot \pi \cdot r_{1}}
$$

$$
\delta_{r} = \frac{\delta}{r_{1}} \qquad \qquad \ln\left(\frac{r_{2}}{r_{1}}\right) \qquad \qquad \text{substitute}, r_{2} = r_{1} + \delta_{r} \cdot r_{1} \to \ln(1 + \delta_{r})
$$

$$
\text{Nofferms} := 2
$$

$$
q(r_{1},r_{2}) \qquad \qquad \text{substitute}, r_{2} = r_{1} + \delta_{r} \cdot r_{1}
$$

$$
q(r_{1},r_{2}) \qquad \qquad \text{series}, \delta_{r} = 0, \text{Nofferms} \to \Delta t \cdot \frac{\lambda}{\delta}
$$

$$
\text{substitute}, \delta_{r} = \frac{\delta}{r_{1}}
$$

Рис. 6.5. Разложение для тонкой цилиндрической стенки

<span id="page-12-0"></span>Результат соответствует формуле [\(6.21\)](#page-8-1) для плоской стенки. Таким образом, для тонкостенных ((δ/*r*) << 1) труб в теплообменниках можно с некоторым приближением применять простые формулы теплопередачи для плоских стенок.

Определенные сложности при расчетах по формуле [\(6.27\)](#page-10-2) возникают, если температуры на поверхностях стенки заранее неизвестны, в то время как они необходимы для расчета λ*m*. Как производятся вычисления в этом случае, показано далее в связи с комплексной задачей о тепловыделяющем элементе ядерного реактора.

# *Числовой пример*

Рассмотрим задачу о приборе с *нагретой нитью*, предназначенном для измерения теплопроводности газов, например воздуха (Рис[. 6.6](#page-13-0)). При проектировании такого прибора необходима строгая математическая модель, которую мы разработаем и реализуем в пакете Mathcad (Рис[. 6.7–](#page-14-0)Рис[. 6.9\)](#page-15-0).

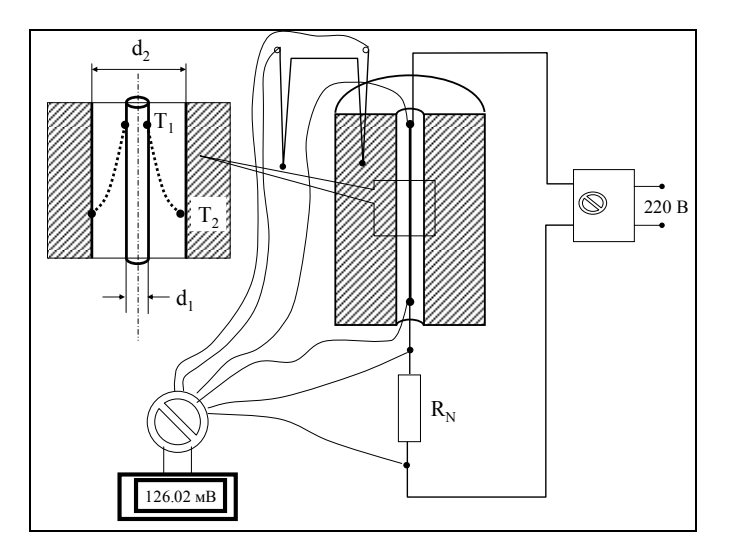

Рис. 6.6. Прибор для измерения коэффициента теплопроводности воздуха

<span id="page-13-0"></span>Задача формулируется следующим образом. Теплота от обогреваемой электрическим током платиновой нити радиусом *r*<sup>0</sup> передается механизмом теплопроводности через цилиндрический слой воздуха с наружным радиусом  $r_1$  к холодной стенке. При заданных температурах нити  $t_1$  и холодной стенки *t*<sup>2</sup> требуется найти линейный тепловой поток *qL* и распределение температуры *t*(*r*) в слое воздуха. Коэффициент теплопроводности воздуха λ(*t*) (и его зависимость от температуры) предполагается известной.

Заметим, что при эксплуатации прибора будет решаться обратная задача, т.е. по измерениям теплового потока и температур потребуется найти теплопроводность исследуемого газа, заполняющего цилиндрический зазор между нитью-нагревателем и массивным блоком, исполняющим роль термостата-холодильника. Однако сейчас мы рассмотрим калибровку прибора на теплоносителе с известными свойствами.

Подготовительная работа состоит во вводе информации о теплопроводности воздуха (Рис[. 6.7\)](#page-14-0). Фрагмент таблицы стандартных справочных данных используется, чтобы посредством встроенной в Mathcad функции linfit получить удобную для расчетов аналитическую аппроксимацию для коэффициента теплопроводности. Пользовательская функция λm предназначена для расчета среднеинтегрального значения в заданном интервале температур.

Далее (Рис[. 6.8\)](#page-15-1) по формуле [\(6.27\)](#page-10-2) вычисляется значение линейной плотности теплового потока q<sub>L</sub>. Полученная величина используется при последующих расчетах распределения температуры.

Уравнение [\(6.26\)](#page-10-0) записывается таким образом, что все члены переносятся в одну сторону: выражение eq должно обращаться в ноль. Нахождение корня этого уравнения, т.е. значения температуры T при текущем значении

радиуса r, осуществляется посредством встроенной функции root. Для простого случая постоянного значения коэффициента теплопроводности,  $\lambda = \lambda_{\text{mean}} = \text{const}$ , применяется явная формула [\(6.28\)](#page-10-1), дающая логарифмическое распределение температуры по радиусу цилиндрического слоя.

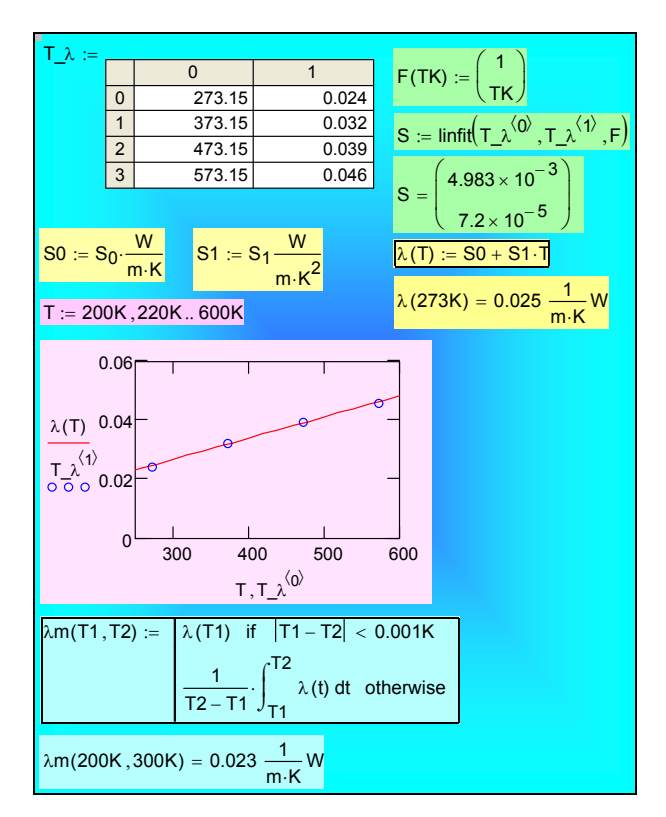

Рис. 6.7. Аппроксимации для коэффициента теплопроводности воздуха

<span id="page-14-0"></span>На завершающей стадии (Рис[. 6.9](#page-15-0)) результаты представляются графически. Видно, что точное распределение, полученное с учетом зависимости λ(T) (см. Рис[. 6.7\)](#page-14-0), несколько отклоняется от логарифмической кривой. Это отклонение будет тем больше, чем сильнее температурная зависимость коэффициента теплопроводности.

С целью улучшения наглядности температурных распределений, на диаграммах их привязывают к геометрическим объектам. На графике ([Рис](#page-15-0). [6.9\)](#page-15-0) красным цветом показана нагретая платиновая нить радиусом *r*<sup>1</sup> и синим цветом – холодная стенка с радиусом *r*2. Чтобы построить эти объекты на диаграмме, были введены две вспомогательные ступенчатые функции HotWall и ColdWall.

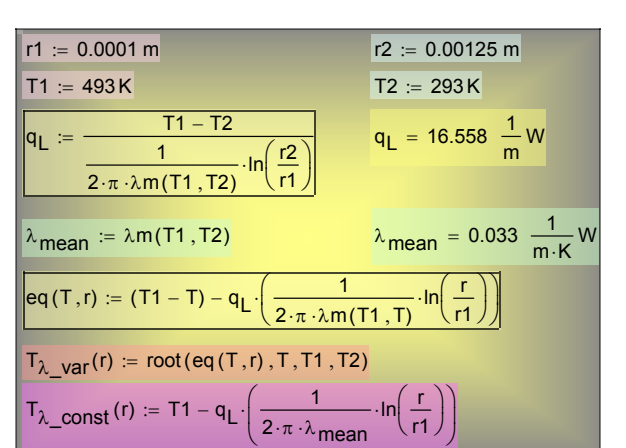

<span id="page-15-1"></span>Рис. 6.8. Формирование пользовательских функций для расчета температурного поля в цилиндрическом слое

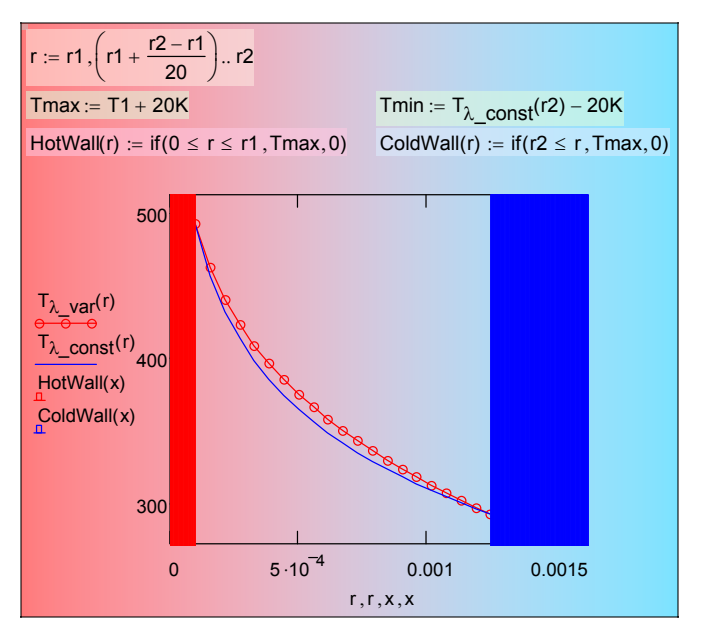

Рис. 6.9. Распределение температуры в цилиндрическом слое

<span id="page-15-0"></span>Когда говорят об *одномерных* температурных полях, то имеется в виду их *математическое* представление. В действительности температурные поля всегда связаны с реальными трехмерными объектами – элементами конструкций тепловых машин, теплопередающими стенками в теплообменниках и т.д. Можно добиться большей наглядности в изображении температурного поля, если учесть трехмерный характер реальных объектов (Рис[. 6.10\)](#page-16-0), как в рассматриваемом примере о температурном поле в зазоре между нагретой платиновой нитью и цилиндрической холодной стенкой.

На подготовительном этапе построения полученное ранее одномерное распределение температуры Tλ - var(r) преобразуется в функцию двух пространственных (полярных) координат. Дополнительно строятся две цилиндрические поверхности для изображения горячей нити и холодной стенки. Результат представлен в виде трехмерной картинки распределения температуры вокруг раскаленной нити (Рис[. 6.10\)](#page-16-0).

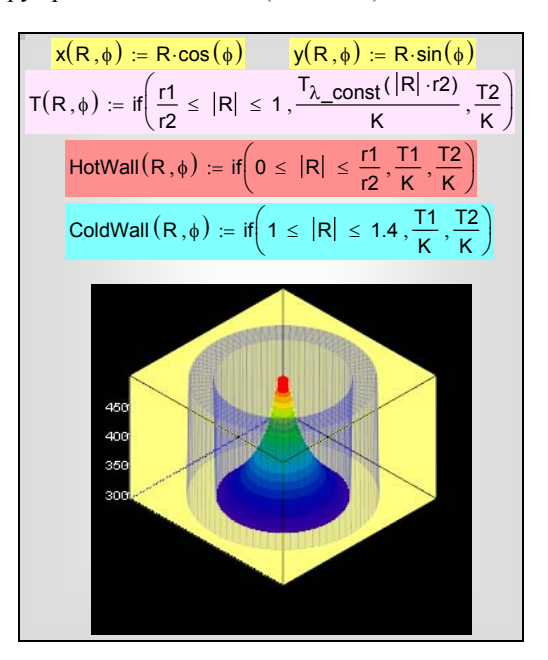

<span id="page-16-0"></span>Рис. 6.10. Пространственное распределение температуры в цилиндрическом зазоре

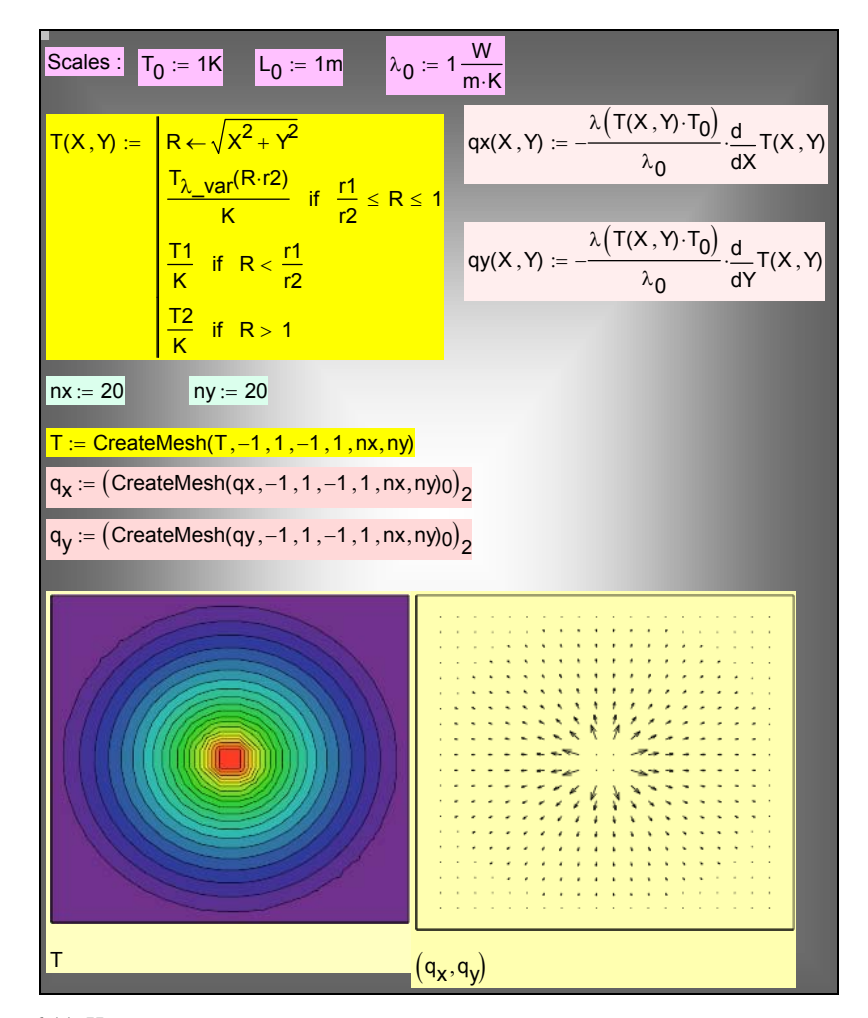

<span id="page-17-0"></span>Рис. 6.11. Изотермы и векторное поле плотности теплового потока в цилиндрическом воздушном зазоре

Большой информативностью обладают картины изотерм и векторных полей плотности теплового потока (Рис[. 6.11](#page-17-0)). Вблизи нагретой нити изотермы расположены очень часто, и это означает, что градиенты температуры велики и, следовательно, велики значения плотности теплового потока. Векторы плотности потока нормальны к изотермам. Для построения этих диаграмм применяется встроенная функция CreateMesh (создание сетки). О технических деталях построений можно узнать подробнее из справочной системы Mathcad.

Mathcad программу можно запустить по ссылке:

..\Mathcad\_HMT\6\_OneDim\_HeatCnd\Hot-wire\_3D\_parametric\_1.xmcdz

Важное замечание. B реальном приборе для измерения теплопроводности воздуха методом нагретой нити теплота переносится не только теплопроводностью, но и излучением. Мы сознательно пренебрегли радиационной составляющей в приведенных выше вычислениях, поскольку темой раздела является теплопроводность.

Однако реалистичная модель установки должна учитывать вклад излучения. Дополнения к вычислительной программе сводятся к вычислению суммарного теплового потока, который должен быть обеспечен Джоулевым тепловыделением в нагреваемой нити:

$$
q_{L\Sigma} = q_{L,\lambda} + q_{L,\text{Radiation}};
$$
  
\n
$$
q_{L,\text{Radiation}} = \varepsilon \sigma \left( T_1^4 - T_2^4 \right) \pi d_1;
$$
  
\n
$$
\varepsilon = 0.00013 T_1 - 0.0025; \quad \sigma = 5.67 \cdot 10^{-8} \text{ Å\^o} / (i^2 \hat{E}^4),
$$

где є - степень черноты платиновой нити, о - константа Стефана-Больцмана,  $d_1$  - диаметр платиновой нити. Соответствующая модификация программы может быть темой самостоятельной работы.

## Теплопередача через цилиндрическую стенку

Формула (6.27) предназначена для расчета линейного теплового потока через цилиндрическую стенку, если заданы температуры на ее внутренней  $t_1$ и внешней  $t_2$  поверхностях:

$$
q_L = \frac{t_1 - t_2}{R_{L\lambda}};
$$
  $R_{L\lambda} = \frac{1}{2\pi \cdot \lambda_m} \ln \frac{r_2}{r_1}$ 

где  $R_{L\lambda}$  – линейное термическое сопротивление.

Получим теперь формулу для расчета теплопередачи через цилиндрическую стенку, когда заданными считаются температуры теплоносителей  $t_{f1}$  и  $t_{f2}$  и коэффициенты теплоотдачи  $\alpha_1$  и  $\alpha_2$  по обе стороны стенки, т.е. формулу, аналогичную по структуре соотношению (6.14) для плоской стенки.

Проблема состоит в вычислении линейного термического сопротивления теплоотдачи. Используя соотношение (6.25), связывающее линейную  $q_L$  и обычную q плотности теплового потока, получим на внутренней поверхности  $r_1$ :

$$
q_{L} = q(r_{1}) \cdot 2\pi \cdot r_{1} \xrightarrow{q(r_{1}) = \alpha_{1} \left(t_{f1} - t_{1}\right)} q_{L} = \alpha_{1} \left(t_{f1} - t_{1}\right) \cdot 2\pi \cdot r_{1},
$$
\n
$$
R_{L, \alpha_{1}} = \frac{t_{f1} - t_{1}}{q_{L}} = \frac{1}{\alpha_{1} 2\pi \cdot r_{1}},
$$
\n(6.29)

где *RL,*α – *линейное* термическое сопротивление теплоотдачи. Аналогично вычисляется линейное сопротивление теплоотдачи на поверхности *r*2.

Формула теплопередачи получается для последовательной цепи трех *линейных* термических сопротивлений, через которые проходит один и тот же *линейный* тепловой поток *qL*:

$$
q_{L} = \frac{t_{f1} - t_{f2}}{\frac{1}{\alpha_{1}\pi d_{1}} + \frac{1}{2\pi\lambda_{m}}\ln\frac{d_{2}}{d_{1}} + \frac{1}{\alpha_{2}\pi d_{2}}}.
$$
(6.30)

<span id="page-19-0"></span>Согласно [\(6.30\)](#page-19-0), тепловой поток пропорционален температурному напору, что выражают краткой формулой:

$$
q_L = k_L \left( t_{f1} - t_{f2} \right),
$$

где *kL* – *линейный* коэффициент теплопередачи цилиндрической стенки:

$$
k_{L} = \frac{1}{R_{L,\alpha 1} + R_{L,\lambda} + R_{L,\alpha 2}} = \frac{1}{\frac{1}{\alpha_{1} \pi d_{1}} + \frac{1}{2 \pi \lambda_{m}} \ln \frac{d_{2}}{d_{1}} + \frac{1}{\alpha_{2} \pi d_{2}}}.
$$

Если зафиксировать внутренний диаметр  $d_1$  цилиндрического слоя и проследить за изменением коэффициента теплопередачи *kL* при увеличении наружного диаметра  $d_2$ , то получится кривая  $k_L(d_2)$  с максимумом при

$$
d_2 = d_{2kr} = \frac{2\lambda_m}{\alpha_2},
$$

если, конечно, выполняется условие  $d_1 \leq d_{2kr}$ . Это означает, что тепловой поток *qL* будет *увеличиваться* с *ростом толщины цилиндрической стенки* (?) в интервале  $d_1 < d_2 < d_{2kr}$ , достигнет максимума при  $d_2 = d_{2kr}$  и только затем, при  $d_{2kr} < d_2$ , начнет уменьшаться.

Разрешением кажущегося парадокса является *убывающая* зависимость внешнего сопротивления теплоотдачи  $R_{La2}$  с увеличением наружного диаметра  $d_2$  (т.е. с увеличением поверхности теплосъема):

$$
d_2 \uparrow \Rightarrow \left(\frac{1}{2\pi\lambda_m} \ln \frac{d_2}{d_1}\right) \uparrow; \frac{1}{\alpha_2 \pi d_2} \downarrow.
$$

Величина *d*2 *kr* называется *критическим диаметром* цилиндрической стенке. При устройстве *тепловой изоляции* трубы с наружным диаметром *d*1, на которую предполагается накладывать слой изоляционного материала  $d_2$ , следует проверить, выполняется ли условие  $d_{2kr} < d_1$ , иначе «изоляция» только увеличит тепловые потери. Установка такой «теплоизоляции» будет инженерной ошибкой.

#### <span id="page-20-0"></span>6.6 Сферическая стенка

#### Аналитическое решение

Запишем уравнение баланса (6.18) для сферического слоя  $F = 4\pi r^2$  без внутренних источников ( $q_V = 0$ ):

$$
q(r) \cdot 4\pi \cdot r^2 = q(r_1) \cdot 4\pi \cdot r_1^2 \equiv Q = const.
$$
 (6.31)

<span id="page-20-1"></span>Полный тепловой поток Q, Вт, распространяющийся в радиальном направлении, является постоянной величиной, не зависящей от радиуса r.

Выражая плотность теплового потока  $q(r)$  через градиент температуры в соответствии с (6.16) и принимая во внимание зависимость коэффициента теплопроводности от температуры,  $\lambda = \lambda(t)$ , приведем уравнение (6.31) к следующей форме с разделенными переменными:

$$
\lambda(t) dt = -\frac{Q}{4\pi} \frac{dr}{r^2}; \qquad Q = \text{const} .
$$

Интегрируя левую и правую часть в согласованных пределах и учитывая, что на поверхности  $r = r_1$  поставлено граничное условие первого рода

$$
t(r=r_1)=t_1,
$$

<span id="page-20-2"></span>получим:

$$
\int_{t_1}^{t(r)} \lambda(t) \cdot dt = -\frac{Q}{4\pi} \int_{\tau_1}^{t} \frac{dr}{r^2} \implies
$$
\n
$$
(t(r) - t_1) \left[ \int_{t_1}^{t(r)} \lambda(t) \cdot dt \right] = -\frac{Q}{4\pi} \cdot \left( -\frac{1}{r} + \frac{1}{r_1} \right)
$$
\n(6.32)

В квадратных скобках записано среднеинтегральное значение коэффициента теплопроводности  $\lambda_m$  в интервале температур  $t_1 \div t(r)$ , т.е. в «текущем» слое  $r_1 \div r$ . Поэтому уравнение (6.32) дает неявное выражение для распределения температуры  $t(r)$ .

$$
t(r) - t_1 = -\frac{Q}{4\pi\lambda_m} \cdot \left(\frac{1}{r_1} - \frac{1}{r}\right)
$$
 (6.33)

<span id="page-20-3"></span>Как разрешить уравнение относительно  $t(r)$  в случае, когда температурная зависимость  $\lambda(t)$  существенна, показано ранее в вычислительном примере для цилиндрического слоя с переменным коэффициентом теплопроводности (Рис. 6.7-Рис. 6.9). Если же  $\lambda$  = const, то, согласно (6.33), температура в сферическом слое изменяется по гиперболическому закону  $1/r$ .

Интегрирование в полных пределах  $r_1 \div r_2$ ,  $t_1 \div t_2$  приводит к следующему основному расчетному соотношению для теплового потока через сферическую стенку:

$$
Q = \frac{t_1 - t_2}{\frac{1}{4\pi \cdot \lambda_m} \left(\frac{1}{r_1} - \frac{1}{r_2}\right)} \equiv \frac{\Delta t}{R_s}; \qquad R_s = \frac{1}{4\pi \cdot \lambda_m} \left(\frac{1}{r_1} - \frac{1}{r_2}\right)
$$
(6.34)

<span id="page-21-0"></span>где *RS* – термическое сопротивление сферической стенки. Среднеинтегральное значение *λ<sup>m</sup>* коэффициента теплопроводности в интервале температур  $(t_1, t_1)$  определяется формулой [\(6.22\).](#page-8-2)

Замечательным свойством решения [\(6.34\)](#page-21-0) для сферы является конечное, не равное нулю значение теплового потока *Q* для слоя бесконечной толщины,  $r_2 \rightarrow \infty$ ,  $t_2 \rightarrow t_{\infty}$ .

$$
Q = \frac{t_1 - t_\infty}{\frac{1}{4\pi \cdot \lambda_m} \frac{1}{r_1}}; \quad \Rightarrow \qquad \frac{Q}{4\pi r_1^2} = q_1 = \frac{\lambda_m}{r_1} (t_1 - t_\infty)
$$
\n
$$
(6.35)
$$

<span id="page-21-1"></span>Получается, что термическое сопротивление бесконечного сферического слоя с внутренним радиусом *r*<sup>1</sup> такое же как для условной плоской стенки толщиной *r*1.

Предельное соотношение [\(6.35\)](#page-21-1) для теплопереноса от твердой сферы в неподвижную окружающую среду (жидкость или газ) с коэффициентом теплопроводности  $\lambda_m$  можно интерпретировать как процесс теплоотдачи и ввести соответствующий *коэффициент теплоотдачи*:

$$
\frac{q_1}{(t_1 - t_\infty)} = \alpha = 2 \frac{\lambda_m}{d_1}; \quad \Rightarrow \quad \frac{\alpha d_1}{\lambda_m} = Nu = 2 \quad . \tag{6.36}
$$

Безразмерное представление коэффициента теплоотдачи называется числом Нуссельта. Итак, для сферы в неподвижной среде Nu = 2.

Если поместить сферу с поддерживаемой на постоянном уровне температурой *t*<sup>1</sup> в *бесконечную* среду с теплопроводностью λ и температурой *t*∞, то по прошествии некоторого времени установится *стационарное* состояние, описываемое уравнениями [\(6.35\)](#page-21-1). Распределение температуры вокруг сферы будет определяться уравнением [\(6.33\),](#page-20-3) которое в случае  $λ =$ const имеет вид (Рис[. 6.12](#page-22-0)):

$$
\Theta = \frac{\left(t\left(r\right) - t_{\infty}\right)}{t_{1} - t_{\infty}} = \frac{1}{\left(\frac{r}{r_{1}}\right)}; \quad R = \frac{r}{r_{1}} \ge 1.
$$

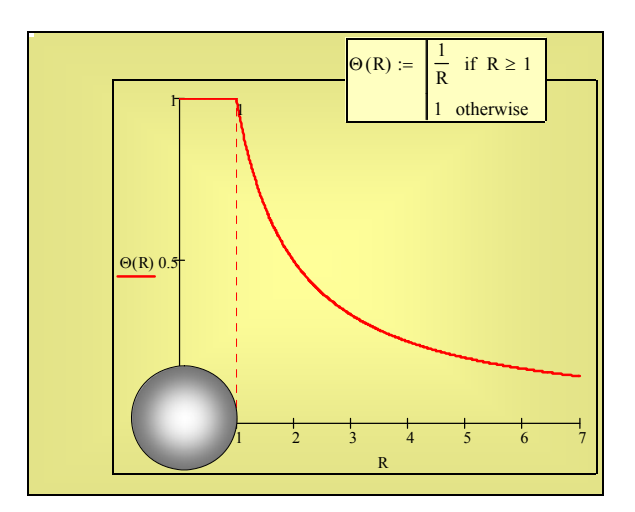

Рис. 6.12. Стационарное температурное поле вокруг изотермической сферы

<span id="page-22-0"></span>Здесь возникает видимый парадокс: теплота постоянно подводится к окружающей среде, а температура в окрестности сферы не изменяется. Разрешение этого парадокса мы оставляем как предмет для самостоятельного анализа. Отметим, что для плоской и цилиндрической задач *не существует* стационарного решения при аналогичной постановке задачи.

## *Теплопередача через сферическую стенку*

Формула [\(6.34\)](#page-21-0) предназначена для расчета теплового потока *Q*, Вт, через сферическую стенку, если заданы температуры на ее внутренней  $t_1$  и внешней  $t_2$  поверхностях:

$$
Q = \frac{t_1 - t_2}{R_{S\lambda}}; \qquad R_{S\lambda} = \frac{1}{4\pi \cdot \lambda_m} \left( \frac{1}{r_1} - \frac{1}{r_2} \right). \tag{6.37}
$$

<span id="page-22-1"></span>Чаще приходится рассчитывать *теплопередачу* через стенку сферического контейнера, когда заданными считаются температуры теплоносителей  $t<sub>1</sub>$  и  $t<sub>2</sub>$ и коэффициенты теплоотдачи  $\alpha_1$  и  $\alpha_2$  по обе стороны стенки.

Используя уравнение теплового баланса [\(6.31\)](#page-20-1) и уравнение Ньютона– Рихмана, выпишем выражения теплового потока на внутренней и внешней поверхностях контейнера:

$$
q(r_1) \cdot 4\pi r_1^2 = q(r_2) \cdot 4\pi r_2^2 = Q;
$$
  
\n
$$
\alpha_1 (t_{f1} - t_1) \cdot 4\pi r_1^2 = \alpha_2 (t_2 - t_{f1}) \cdot 4\pi r_2^2 = Q;
$$
  
\n
$$
Q = \frac{(t_{f1} - t_1)}{\frac{1}{\alpha_1 4\pi r_1^2}} = \frac{(t_{f1} - t_1)}{R_{s,\alpha 1}};
$$
  
\n
$$
Q = \frac{(t_2 - t_{f1})}{\frac{1}{\alpha_2 4\pi r_2^2}} = \frac{(t_2 - t_{f1})}{R_{s,\alpha 2}}
$$
  
\n(6.38)

<span id="page-23-0"></span>где *RS,*α – термическое сопротивление теплоотдачи на сферической поверхности.

Формула теплопередачи получается для последовательной цепи трех термических сопротивлений (см. [\(6.37\)](#page-22-1) и [\(6.38\)\)](#page-23-0), через которые проходит один и тот же тепловой поток *Q*:

$$
Q = \frac{t_{f1} - t_{f2}}{R_{s,\alpha 1} + R_{s,\lambda} + R_{s,\alpha 2}} = \frac{t_{f1} - t_{f2}}{\frac{1}{\alpha_1 4 \pi r_1^2} + \frac{1}{4 \pi \cdot \lambda_m} \left( \frac{1}{r_1} - \frac{1}{r_2} \right) + \frac{1}{\alpha_2 4 \pi r_2^2}}.
$$
(6.39)

# <span id="page-23-1"></span>**6.7 Теплопередача через стенки различной формы**

Уравнения для расчета теплопередачи через плоскую [\(6.14\)](#page-4-1), цилиндрическую [\(6.30\)](#page-19-0) и сферическую [\(6.39\)](#page-23-1) стенки можно записать в общей форме:

$$
Q = \frac{t_{f1} - t_{f2}}{\frac{1}{\alpha_1 F_1} + \frac{\delta}{\lambda_m} \frac{1}{F_m} + \frac{1}{\alpha_2 F_2}};
$$
  
\n
$$
\text{hlockas crehka:} \qquad F_m = F_1 = F_2 = F
$$
\n
$$
\text{hinkuphuteckas crehka:} \qquad F_m = \frac{(F_2 - F_1)}{\ln (F_2 / F_1)}
$$
\n
$$
\text{cферhueckas crehka} \qquad F_m = \sqrt{F_1 F_2}
$$
\n
$$
(6.40)
$$

<span id="page-23-2"></span>где *F*1 и *F*<sup>2</sup> и – площади внутренней и наружной поверхностей стенки, *Fm* – средняя расчетная поверхность стенки.

Эти формулы применяют также для приближенных оценок теплопередачи через стенки другой, более сложной формы, не включенной в приведенный перечень. Предварительно следует решить вопрос об отнесении

24

нестандартной формы к тому или иному геометрическому типу. Например, толстостенный прямоугольный контейнер с тремя примерно равными размерами следует считать шаровой стенкой, а толстостенную трубу квадратного поперечного сечения – рассматривать как цилиндрическую стенку. Если же требования к точности расчетов высоки, то следует провести расчеты в математических пакетах, таких как ANSYS или FEMLAB.

## **6.8 Интенсификация теплопередачи посредством оребрения**

Анализируя формулу теплопередачи [\(6.40\)](#page-23-2), мы замечаем, что конвективное сопротивление (1/α*F*) уменьшается с увеличением поверхности теплосъема. Можно искусственно «развить» поверхность посредством оребрения (Рис[. 6.13](#page-26-0)), которое устанавливается на лимитирующей стороне поверхности теплопередачи (т.е. там, где коэффициент теплоотдачи наименьший, например, со стороны газа в теплообменниках типа «газ–жидкость»).

Простейшая расчетная модель оребренной поверхности теплопередачи представлена последовательностью соотношений:

$$
Q = \frac{t_{j1} - t_1}{\left(\frac{1}{\alpha_i F_0}\right)}; \qquad Q = \frac{t_1 - t_2}{\left(\frac{\delta}{\lambda} \frac{1}{F_0}\right)}; \qquad Q = \frac{t_2 - t_{j2}}{\left(\frac{1}{\alpha_2 F_{\text{free}} + \alpha_2 F_{\text{fin}} E}\right)};
$$
\n
$$
t_{j1} \qquad \overline{Q} \to \overline{t_1} \qquad \overline{Q} \to \overline{t_2} \qquad \overline{Q} \to \overline{t_{j2}} \qquad \overline{Q} \to \overline{t_{j2}}
$$
\n(6.41)

Часть *Ffree* поверхности *F*<sup>0</sup> остается незанятой основаниями ребер. Величина *Ffin* – это поверхность ребер, с которой отводится теплота. Величина

$$
\frac{F_{free} + F_{fin}}{F_0} \tag{6.42}
$$

<span id="page-24-0"></span>называется *коэффициентом оребрения* и показывает, во сколько раз увеличивается поверхность теплосъема при установке оребрения. Степень «развития» поверхности может достигать тридцатикратного значения.

Поскольку температура неизбежно уменьшается по длине ребра (становится меньше температуры основания  $t_2$  и приближается к температуре холодной жидкости  $t_{f2}$ ), то теплосъем с поверхности ребра к холодной жидкости также уменьшается, что и учитывается *коэффициентом эффективности оребрения E* < 1. Предел *E* → 1 получается для идеального, сверхтеплопроводного ребра, температура которого остается постоянной (равной температуре основания *t*2) по всей длине ребра.

При практических расчетах удобно свести задачу к некоторой эквивалентной схеме с гладкой (основной) стенкой *F*0, но с увеличенным *эффективным* значением коэффициента теплоотдачи:

$$
Q = \alpha_1 \left( t_{f1} - t_{w1} \right) F_0
$$
  
\n
$$
\alpha_{2eff} = \alpha_2 \left[ \frac{F_{free}}{F_0} + \frac{F_{jn}}{F_0} E \right];
$$
  
\n
$$
Q = \frac{t_{f1} - t_{f2}}{\frac{1}{\alpha_1 F_0} + \frac{\delta}{\lambda_m} \frac{1}{F_0} + \frac{1}{\alpha_{2eff} F_0}} = \frac{t_{f1} - t_{f2}}{\frac{1}{\alpha_1} + \frac{\delta}{\lambda_m} + \frac{1}{\alpha_{2eff}}} F_0
$$
\n(6.43)

<span id="page-25-0"></span>Из [\(6.43\)](#page-25-0) следует, что предельная степень увеличения  $\alpha_{2eff}$  равна коэффициенту оребрения [\(6.42\)](#page-24-0), если коэффициент эффективности *E* близок к предельному значению, *E* → 1.

$$
\alpha_{2\text{eff}} = \alpha_2 \left[ \frac{F_{\text{free}}}{F_0} + \frac{F_{\text{fin}}}{F_0} E \right] \longrightarrow E \longrightarrow 1 \qquad \alpha_{2\text{eff}} = \alpha_2 \left[ \frac{F_{\text{free}} + F_{\text{fin}}}{F_0} \right] \tag{6.44}
$$

Для нахождения коэффициента эффективности *E* необходимо решить задачу о теплопроводности вдоль ребра.

# **6.9 Теплопроводность вдоль ребра**

Представление о ребре содержит по умолчанию соотношение размеров

$$
L\gg\delta\,,
$$

т.е. длина стержня *L* (вдоль оси *x* на Рис[. 6.13](#page-26-0)) полагается существенно большей его характерного поперечного размера δ (по оси *y*). В направлении, связанном с шириной ребра *b* (ось *z*) никаких изменений температуры не происходит.

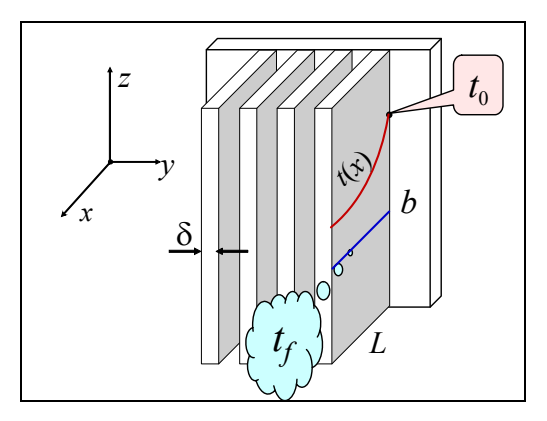

Рис. 6.13. Теплопроводность вдоль ребра

<span id="page-26-0"></span>Для стационарной *одномерной* задачи дифференциальное уравнение теплопроводности записывается следующим образом:

$$
0 = \underbrace{\frac{\partial}{\partial x} \left( \lambda \frac{\partial t(x)}{\partial x} \right)}_{\substack{\text{Toq}}{\text{nonmononisotropy ofo.g.}\\ \text{requation only toripons.}} + \underbrace{q_V}_{\substack{\text{Buyrpennee}\\ \text{renrobsal,ref.}
$$

Вообще говоря, мощность внутренних источников  $q_V$  характеризует скорость *объемного* тепловыделения (при ядерной или химической реакции, при прохождении электрического тока). Однако далее мы используем источник теплоты (с обозначением *qV+*) для *имитации теплоподвода* через поверхность ребра:

$$
\underbrace{q_s \cdot (u \, dx)}_{\substack{\text{Termonogao, q} \text{ eepes} \\ \text{6okosyvo nosepx成} \text{ to the probability of the corresponding degree } 1}} = \underbrace{q_{\nu^+} \cdot (f \, dx)}_{\text{Marrauus norep.} \text{ to the probability of the following process.}} \Rightarrow q_{\nu^+} = q_s \frac{u}{f}. \tag{6.46}
$$

где *f* – поперечное сечение, *u* – периметр сечения, по которому происходит теплообмен на боковой поверхности, *qs* – плотность теплового потока на боковой поверхности. Геометрические параметры *f* и *u* считаются постоянными по координате *x*, как для стержня постоянного сечения.

Величина *qs* определяется уравнением Ньютона–Рихмана, и для *qV+*  получим:

$$
q_{v+} = q_s \frac{u}{f} \implies q_{v+} = \alpha (t_f - t(x)) \frac{u}{f},
$$
 (6.47)

где α – коэффициент теплоотдачи на боковой поверхности, t<sub>f</sub> – температура окружающей среды.

С учетом выражения для *qV+*, дифференциальное уравнение теплопроводности записывается в следующем виде:

$$
0 = \frac{\partial}{\partial x} \left( \lambda \frac{\partial t(x)}{\partial x} \right) + \alpha_s \left( t_f - t(x) \right) \frac{u}{f}.
$$
 (6.48)

Полагая коэффициент теплопроводности постоянной величиной, получим:

$$
\frac{\partial^2 g}{\partial x^2} - m^2 g = 0;
$$
  

$$
\mathcal{G}(x) = t(x) - t_f; \quad m \equiv \sqrt{\frac{\alpha}{\lambda} \frac{u}{f}} = const
$$
 (6.49)

<span id="page-27-0"></span>В основании ребра  $(x = 0)$  задается температура. На правом торце  $(x = L)$ теплоотвод в окружающую среду будет пренебрежимо мал - по сравнению с теплосъемом с боковой поверхности длинного ребра. Соответственно формулируются краевые условия:

$$
t(x=0) = t_0; \qquad \frac{\partial \ t(x)}{\partial x}\bigg|_{x=L} = 0.
$$
 (6.50)

Решение линейного однородного диффереренциального уравнения с постоянными коэффициентами (6.49) найти несложно. С учетом краевых условий получим распределение избыточной температуры  $\theta$  по длине ребра:

$$
\mathcal{G}(x) \equiv t(x) - t_f = \mathcal{G}_0 \frac{\cosh(m(l-x))}{\cosh(ml)}; \qquad \mathcal{G}_0 \equiv t_0 - t_f. \tag{6.51}
$$

<span id="page-27-1"></span>Тепловой поток О, снимаемый с поверхности ребра, согласно тепловому балансу, равен тепловому потоку, проходящему через основание ребра:

$$
Q = \left( -\lambda \frac{d \mathcal{G}(x)}{dx} \bigg|_{x=0} \right) \cdot f = \mathcal{G}_0 \sqrt{\alpha u \lambda f} \tanh(mL) \,. \tag{6.52}
$$

Коэффициент эффективности, согласно определению, вычисляется как:

$$
E = \frac{Q}{\underbrace{\alpha \beta_0 (Lu)}_{\text{Funovernewed with}}}
$$
 =  $\frac{\beta_0 \sqrt{\alpha u \lambda f} \tanh(mL)}{\alpha \beta_0 (Lu)}$   $\Rightarrow$   
\n
$$
\underbrace{\text{Funovernewed with}}}_{\text{Funovernewed to the operator of } p \text{ of } p \text{ at } m} \tag{6.53}
$$
  
\n
$$
E = \frac{\tanh(mL)}{mL}
$$

Распределение температуры по длине ребра (6.51) представлено графически (Рис. 6.14) при различных значениях параметра т (6.49), являющегося мерой интенсивности теплоотдвода с поверхности в окружающую среду. При больших значениях температура ребра быстро

убывает и сравнивается с температурой окружающей среды. Другими словами, большая часть поверхности ребра не участвует в теплообмене. Бесполезными оказываются затраты на изготовление излишне длинных ребер. Они *неэффективны*, о чем свидетельствует и график *E*(*mL*).

Из этого обсуждения следует, что должна быть поставлена задача *оптимального проектирования* оребрения.

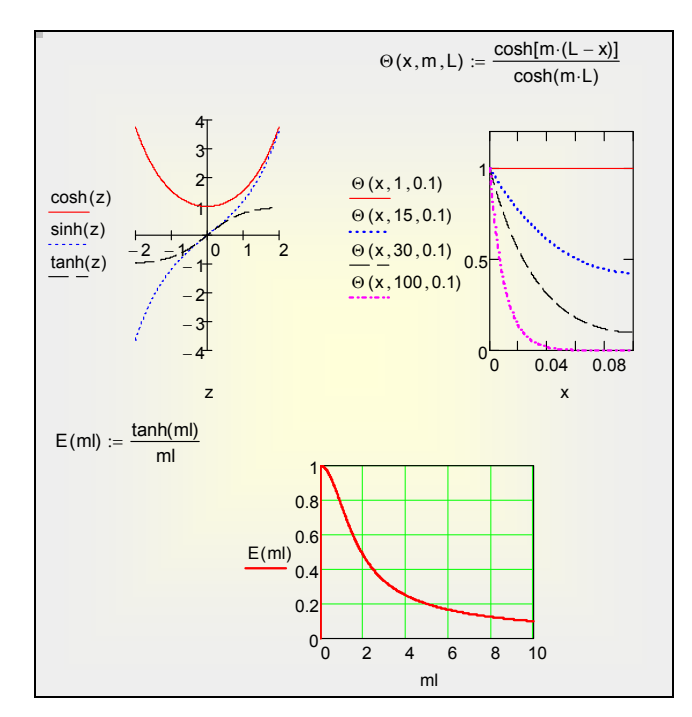

<span id="page-28-0"></span>Рис. 6.14. Распределения температуры вдоль ребра при различных значениях параметра *m*. Коэффициент эффективности как функция приведенной длины ребра *mL*

### **6.10 Оптимизация оребрения**

При проектировании стремятся обеспечить заданный теплосъем (тепловой поток *Q*) при минимальной массе оребрения. Это означает экономию металла, меньший вес и габариты, что особенно важно для мобильных устройств. Другой формулировкой этой же задачи будет обеспечение максимального теплового потока при *фиксированной* массе (металлоемкости) оребрения, т.е. *целевой функцией* оптимизации является тепловой поток *Q*.

На практике добавляются определенные *ограничения*, связанные с технологичностью конструкции, ее прочностью и т.п. Например, толщина ребра не должна быть меньше некоторого минимума  $\delta_{\min}$ , оцениваемого несколькими десятыми долями миллиметра, иначе вероятны повреждения при эксплуатации.

В число *варьируемых проектных параметров* входят прежде всего геометрические параметры ребра *L*, δ. Поскольку масса и ширина ребра фиксированы, фактически остается один варьируемый параметр, например, длина ребра *L*.

Краткой формулировкой задачи оптимизации будет:

Целевая функция:  $Q \rightarrow max$ Варьируемый проектный параметр: *L* Ограничения: *b=const* (ширина ребра фиксирована)  $L\delta$  = Mass = const (масса ребра фиксирована)  $\delta \geq \delta_{\min}$ 

Алгоритм поиска несложен. Следует исследовать зависимость *Q*(*L*), имея в виду, что увеличение длины *L* автоматически ведет к уменьшению толщины δ вследствие постоянства металлоемкости ребра (ограничение Mass = const). Если обнаружится максимум, то следует зафиксировать его положение обычными способами поиска экстремума.

Вычисления в Mathcad иллюстрируются на Рис[. 6.15](#page-30-0), Рис[. 6.16](#page-30-1), Рис[. 6.17.](#page-31-0) Видно, что оптимум существует: зависимость теплового потока от длины ребра имеет максимум. Положение максимума следующее:

$$
(mL)_{opt} = 1.42;
$$
  
\n
$$
E_{opt} = 0.63
$$
\n(6.54)

Характерное распределение температуры вдоль оптимального ребра показано на Рис[. 6.16,](#page-30-1) Рис[. 6.17](#page-31-0). Видно, что по длине ребра «срабатывается» примерно половина полного температурного напора.

Изменение оптимальных размеров ребра в зависимости от интенсивности теплоотдачи α можно проследить, сопоставляя Рис[. 6.16](#page-30-1) (свободная конвекция) и Рис[. 6.17](#page-31-0) (вынужденная конвекция, установка вентилятора).

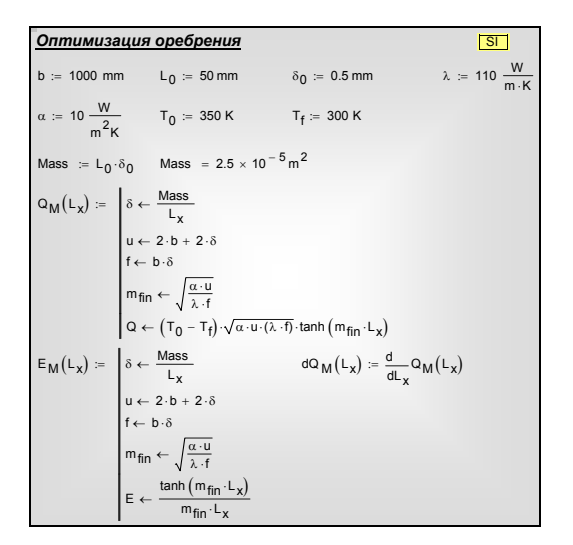

<span id="page-30-0"></span>Рис. 6.15. Расчет теплового потока и коэффициента эффективности в зависимости от длины ребра при фиксированной металлоемкости Mass

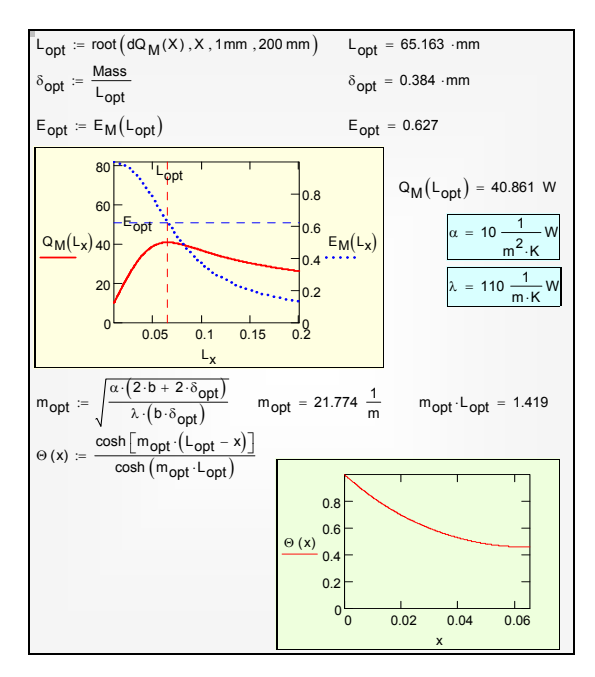

<span id="page-30-1"></span>Рис. 6.16. Поиск оптимума для латунного ребра в режиме свободной конвекции воздуха

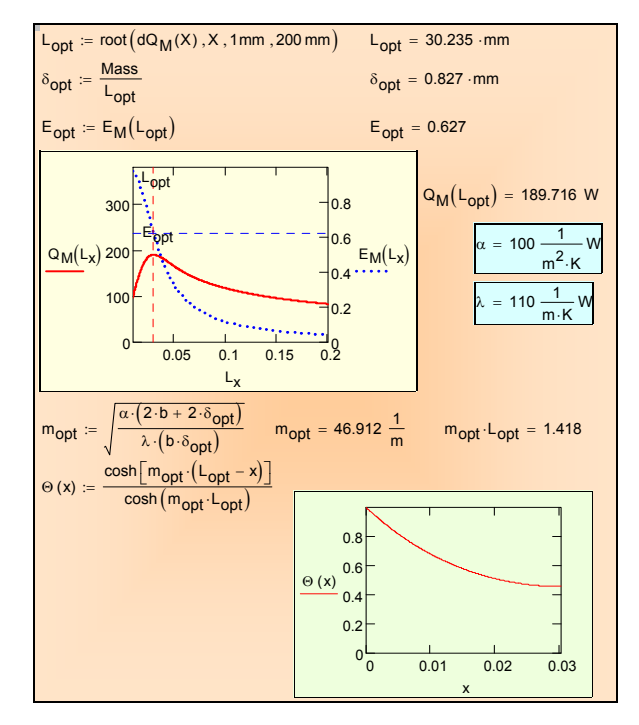

Рис. 6.17. Поиск оптимума для латунного ребра в режиме вынужденной конвекции воздуха

<span id="page-31-0"></span>Список варьируемых проектных параметров может быть расширен. Ясно, например, что при охлаждении в режиме свободной конвекции слишком тесное расположение ребер приведет к уменьшению коэффициента теплоотдачи, так как движение охлаждающего воздуха в зазоре между ребрами будет затруднено. Поэтому следует включить в указанный список шаг оребрения. Увеличение числа варьируемых параметров приводит к *многомерным задачам оптимизации*, методы решения которых составляют предмет специального раздела прикладной математики.

К Mathcad программе оптимизации оребрения можно получить доступ по ссылке:

**..\Mathcad\_HMT\6\_**OneDim**\_HeatCnd\Rib\_along\_HT\_opt\_1.xmcdz**